## nuclear import

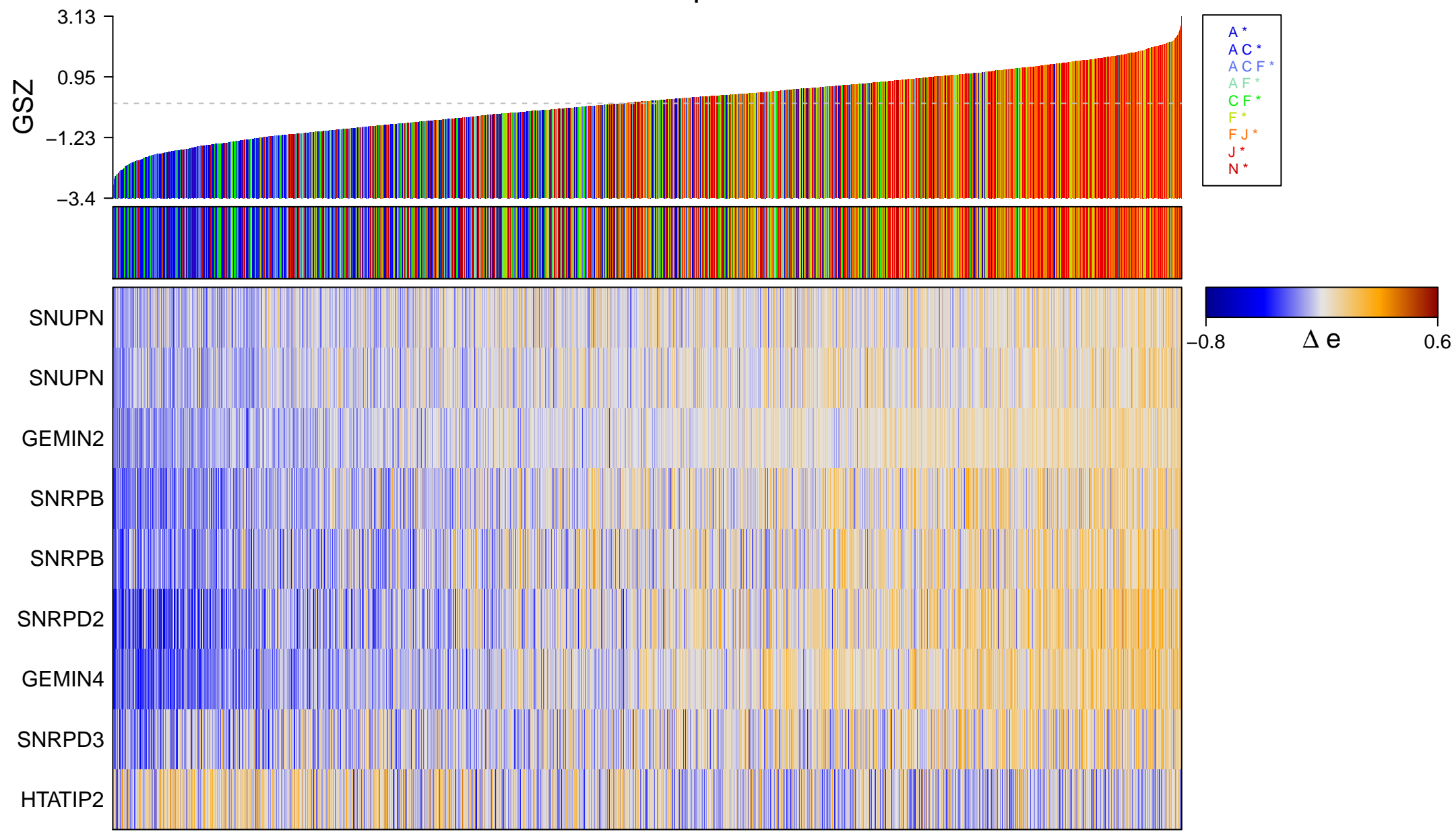

## nuclear import

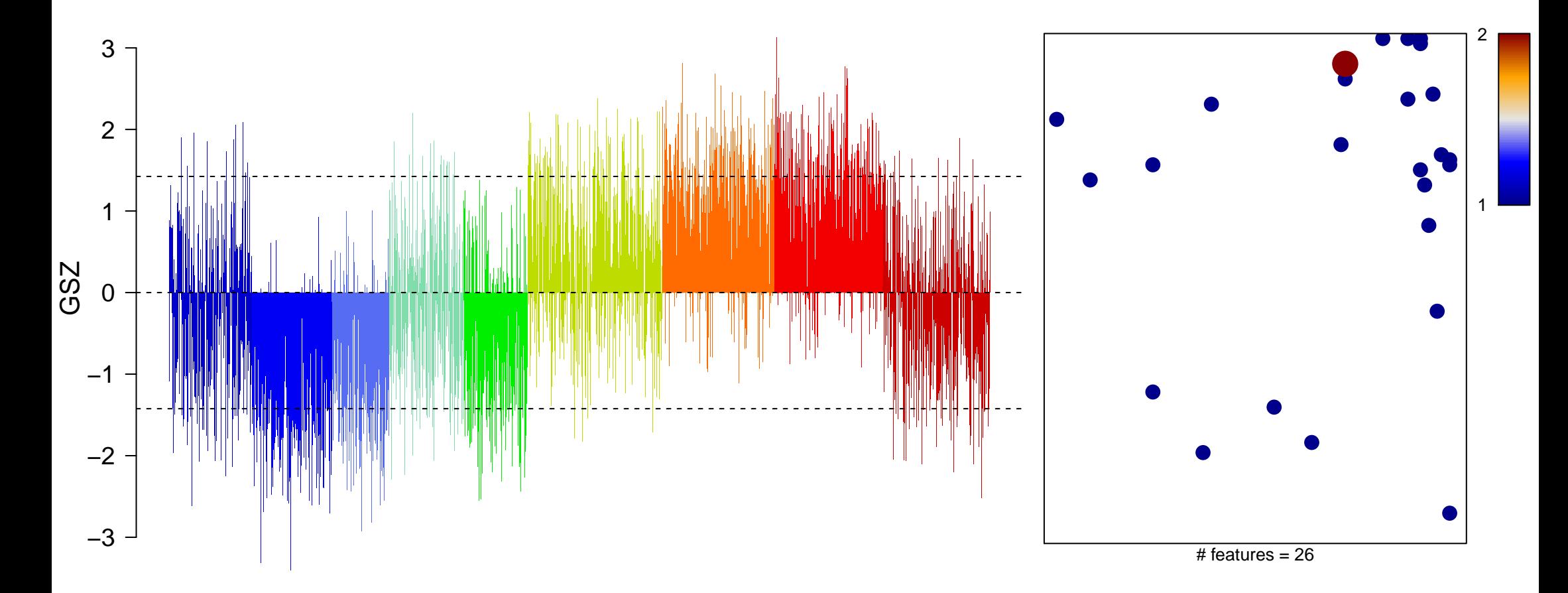

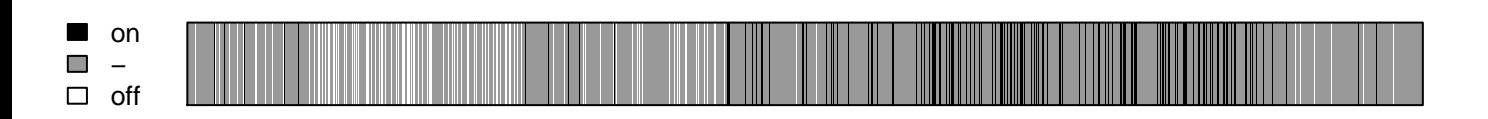

## nuclear import

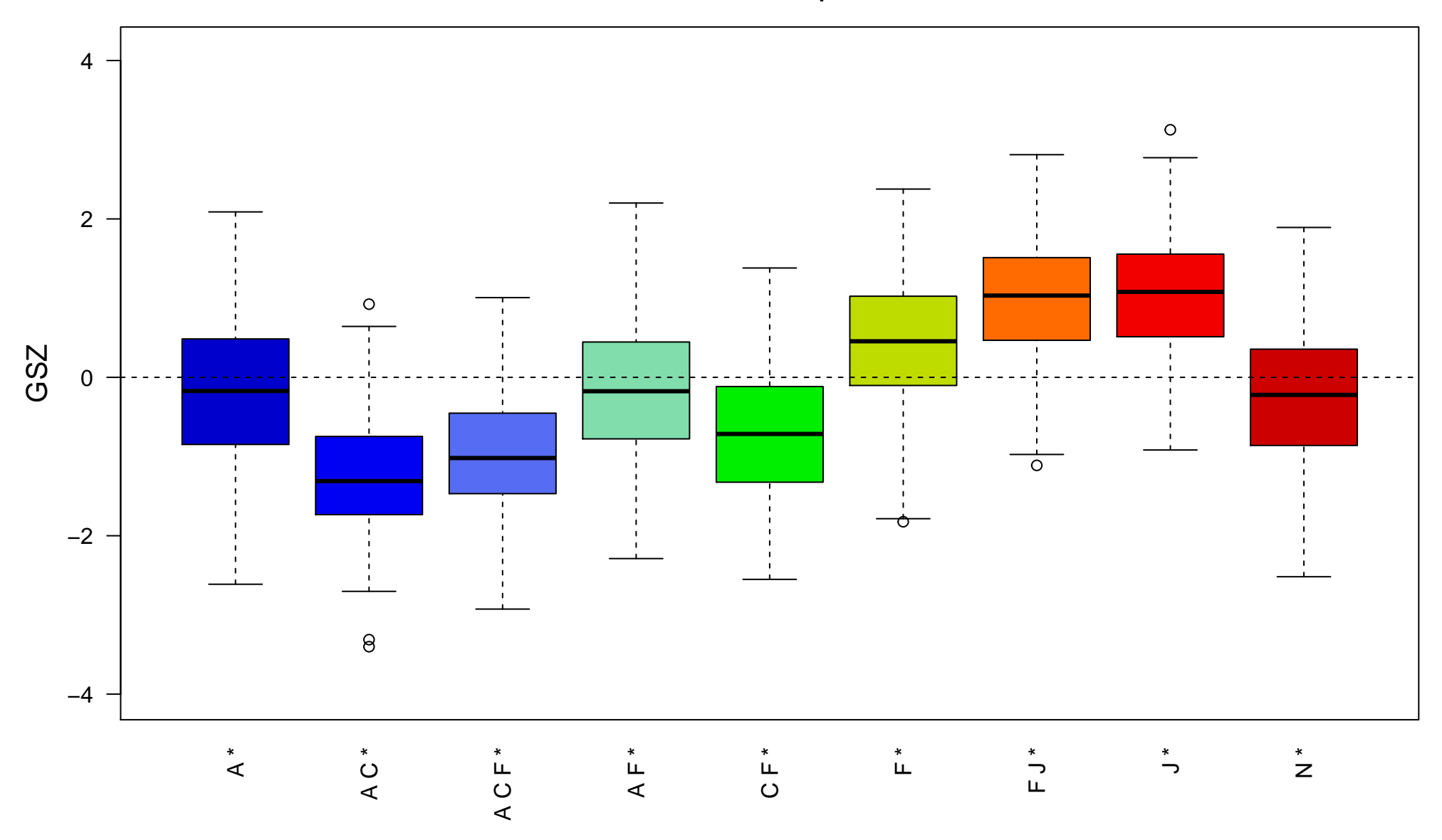